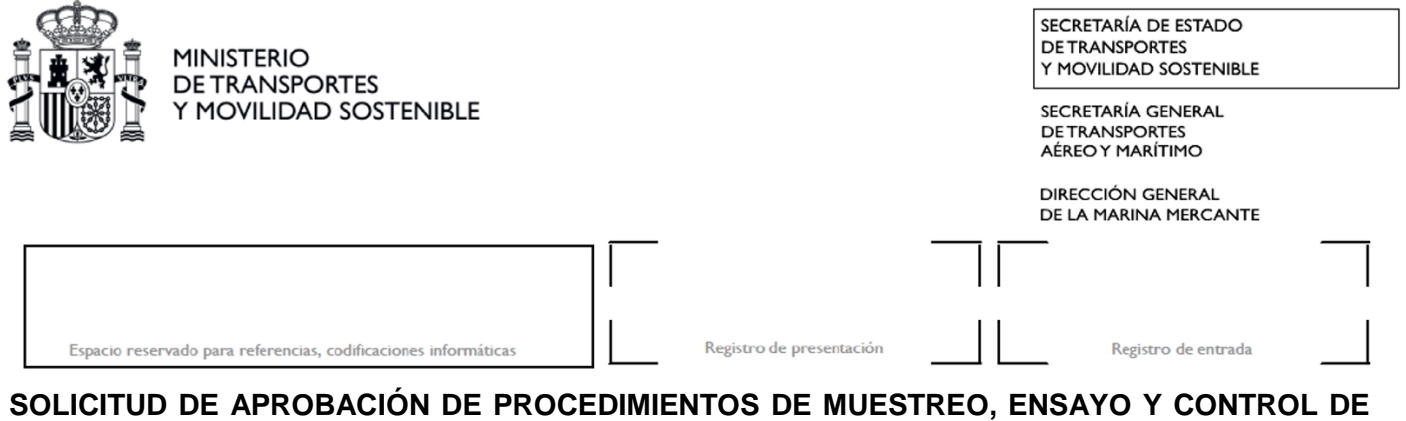

## **LA HUMEDAD DE CARGAS DEL GRUPO A, DE ACUERDO CON EL CÓDIGO IMSBC.**

## **PRIMERA APROBACIÓN VERIFICACIÓN DE LA IMPLANTACIÓN RENOVACIÓN DE LA APROBACIÓN**

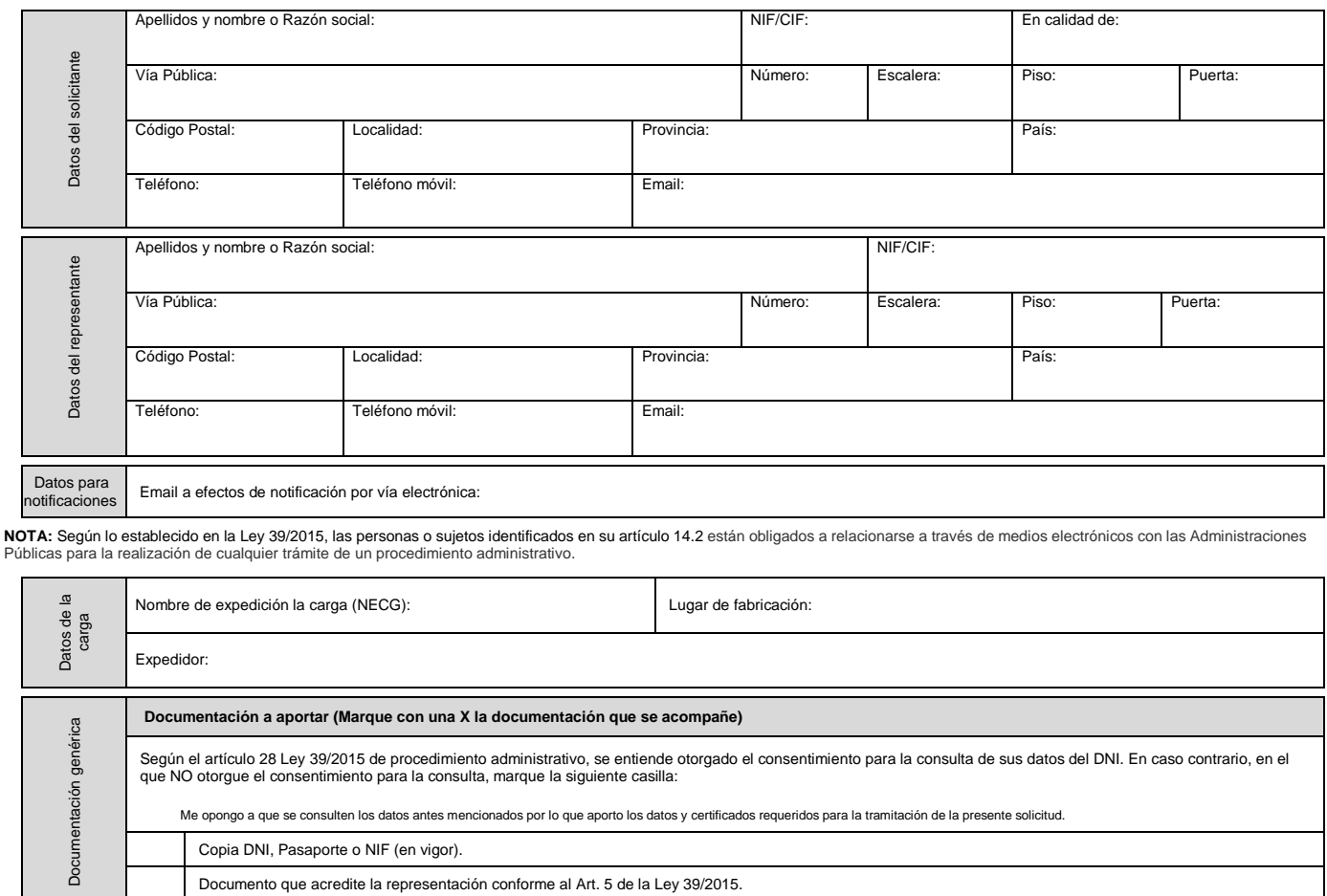

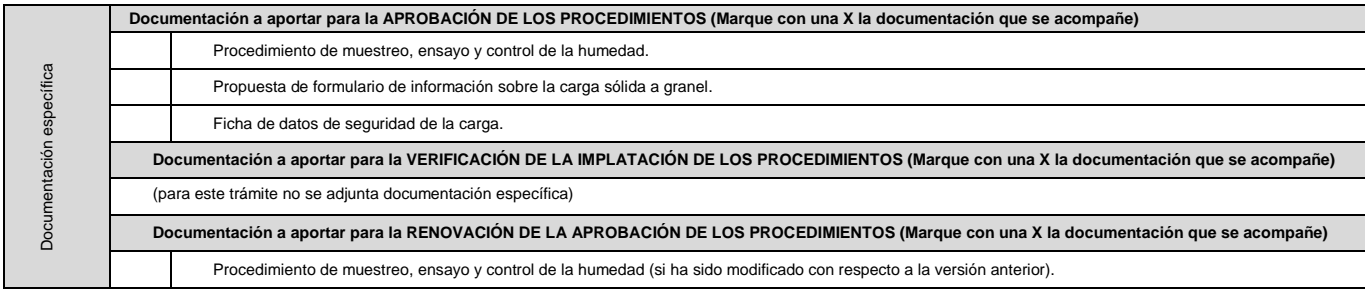

NOTA: En el caso de que alguno de los documentos a aportar sea muy voluminoso, superando los 10MB, éste se subirá a través de la plataforma del Ministerio. Para ello, especifique a continuación el nombre del archivo en cuestión y la dirección de correo para la que solicita autorización de acceso. Recibirá un enlace para poder subir el citado documento. Dirección de correo:

Nombre del archivo/archivos:

**NOTA:** En caso de utilizar la plataforma del Ministerio, el plazo computará a partir de que se le dé entrada en el Organismo a dicho archivo/s.

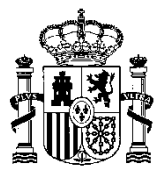

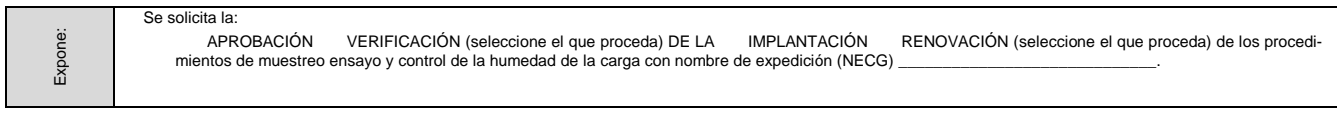

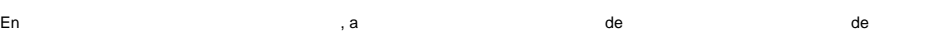

Fdo.: El solicitante/representante

De acuerdo a lo establecido en el artículo 11 de la Ley Orgánica 3/2018, de 5 de diciembre, le informamos que los datos de carácter personal que consten en esta solicitud serán tratados por La Dirección General de la Marina Mercante del Ministerio de Transportes y Movilidad Sostenible e incorporados a una actividad de tratamiento con la finalidad de transportes una actividad de tratamiento con la finalidad de dicha finalidad y del tratamiento de los datos.

Puede ejercitar sus derechos de acceso, rectificación, supresión y portabilidad de sus datos, de limitación y oposición a su tratamiento, así como a no ser objeto de decisiones basadas<br>únicamente en el tratamiento automati La información complementaria sobre el tratamiento de datos llevada a cabo por la Dirección General de la Marina Mercante puede consultarse en la Web de la Sede Electrónica del<br>Ministerio de Transportes y Movilidad Sosteni